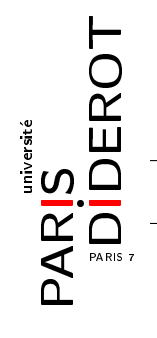

## Exercice 1 (Introduction à jGRASP)

- 1. Lancez jGRASP avec la commande jgrasp dans un terminal.
- 2. Copiez le code suivant et sauvez-le dans un fichier Essai JGrasp.java :

```
class EssaiJGrasp {
_2 | public static void main (String [] args) {
        int v = 1;
V = -2;int [] tab = new int [4];
6 tab [0] = 6;
        tab[1] = -1;8 tab [2] = 10;
        tab[3] = 14;10 System.out.println ("Test fini!");
     }
\frac{12}{ } }
```
3. Affichez les numéro de ligne avec Ctrl+L.

- 4. Compilez (boutton  $\oplus$  ou Ctrl+B) puis exécutez (boutton  $\triangle$  ou Ctrl+R) le programme. Ces étapes reviendraient à tapper dans un terminal java EssaiJGrasp.java puis javac EssaiJGrasp.
- 5. Un des avantages de jGRASP est que l'on peut visualiser l'évolution des objets en mémoire. Au lieu d'exécuter comme précédemment, commencez par faire un clic gauche dans la marge à côté de la ligne int v = 1; pour faire apparaitre un point rouge. Faites de même à côté des lignes suivantes jusqu'à tab<sup>[3]</sup> = 14; puis lancez le canevas (boutton  $\dot{F}$ ). Une fenêtre secondaire s'ouvre et va nous servir à visualiser les objets.
- 6. Avancez d'une étape (boutton ↓ ou Alt+↓). Dans la partie gauche de la fenêtre principale cliquez sur le symbole à côté de la variable v et glissez-le dans la fenêtre secondaire.
- 7. Avancez encore d'une étape et observez le changement de la représentation de v.
- 8. Avancez d'une étape, puis faites de même glisser le symbole **correspondant à la variable** tab dans le canevas. Puis continuez pas à pas jusqu'à la fin en observant le canevas.

Exercice 2 Soit le code suivant, qui permet de représenter un fruit par son nom et son poids :

```
class Fruit {
2 String nom; // le nom du fruit
      double p; // le poids du fruit en grammes
      public Fruit () {
6 this . nom = "Fruit - sans - nom";
          this p = 0;
8 }
       /* A COMPLETER ... */
10 \mid \}
```
Le constructeur Fruit() ci-dessus ne prend aucun paramètre et crée un fruit se nommant "Fruitsans-nom" d'un poids de 0 gramme.

- 1. On souhaiterait afficher une description du fruit. Dans une classe principale ClassePrincipale (indépendante de la première classe) écrivez une fonction d'en-tête : static void affiche(Fruit f) qui prend un fruit en argument (et ne retourne rien), et qui affiche un message sous la forme "Ce fruit est un(e) xxx et pèse yyy gramme(s)." (où "xxx" est le nom du fruit et "yyy" son poids).
- 2. Testez votre constructeur en créant dans un main une instance de la classe Fruit, puis en l'affichant.
- 3. Ajoutez à la classe Fruit un constructeur qui prend en paramètres un nom (de type String) et un poids (de type double) et les affecte à l'attribut correspondant dans la classe.
- 4. Testez ce nouveau constructeur en créant une instance correspondant à un citron (que vous pourrez nommer par exemple "citron" ou "mon petit citron") de 100g.
- 5. Ecrivez dans la classe ClassePrincipale une fonction static Fruit ajout(Fruit f1, Fruit f2) qui prend deux fruits et retourne un Fruit. Le fruit retourné est créé dans le corps de la fonction et a les caractéristiques suivantes : son poids est la somme des poids des deux fruits, et son nom est la concaténation des deux noms séparés par le symbole "+".
- 6. Testez cette fonction en ajoutant un melon de 400g au citron précédent puis affichez le résultat.
- 7. Il n'est pas très logique qu'une somme de fruits soit encore un fruit. Construisez une classe Panier qui contient comme seul attribut un tableau de Fruits.
- 8. Nous allons ajouter plusieurs constructeurs pour cette classe :
	- Panier() qui ne prend aucun paramètre et crée un panier vide (c'est à dire que le panier ainsi créé ne contient rien, mais il n'est pas null) ;
	- Panier(Panier p) qui prend en paramètre un autre panier, p, et le copie. Regardez ce qui se passe avec jgrasp (si vous ne copieé pas soigneusement le tableau de fruits de p, c'est seulement la référence de ce tableau qui est copiée) ;
	- Panier(Fruit[] f) qui prend en paramètre un tableau de fruits et construit le panier contenant ce tableau.
	- Panier(Fruit f, Panier p) qui prend en paramètre un fruit f et un panier p et qui construit un nouveau panier donc l'ensemble des fruits est celui de p plus le fruit f. Attention, si le panier p est null, le nouveau panier ne contient que le fruit f.
- 9. Ecrivez une fonction static Panier ajout(Fruit f, Panier p) qui retourne le panier comprenant les fruits du panier p plus le fruit f (sans oublier de traiter le cas où le panier p donné en paramètre est null).

Exercice 3 Soit le début de classe suivant :

```
class Etudiant {
2 String nom; // le nom de l'etudiant
      String prenom ; // le prenom
      int num; // numero d'etudiant
      double note ; // la note de l'etudiant (sur 20)
6 /* A COMPLETER ... */
  }
```

```
Celle-ci permet de stocker quelques informations importantes d'un étudiant.
```
- 1. Ajoutez à cette classe un constructeur prenant en paramètre un nom, un prénom, un numéro d'étudiant ainsi qu'une note et les affectant aux attributs concernés (on suppose que l'utilisateur donne toujours une notre entre 0 et 20). Le constructeur aura ainsi comme en-tête : public Etudiant(String nomEtu, String prenomEtu, int numEtu, double noteEtu).
- 2. Dans cette classe principale :
	- (a) écrivez une fonction static void affiche (Etudiant etu) pour afficher le contenu de l'objet au format "Nom Prénom (Numéro d'étudiant) : Note" ;
	- (b) créez un main pour tester votre classe Etudiant en construisant un exemple puis en l'affichant (vous testerez systématiquement chaque nouvelle fonction);
- (c) écrivez une fonction static char[] initiales(Etudiant etu) qui prend en argument un Etudiant et renvoie un tableau contenant exactement deux caractères (de type char) : le premier correspond à l'initiale du prénom et le deuxième à l'initiale du nom;  $\frac{1}{1}$  vous pourrez utiliser la méthode charAt de la classe String, qui prend en argument la position de la lettre qu'on souhaite obtenir dans la chaîne ;
- (d) ajoutez une méthode passage qui prend en argument un étudiant et renvoie le booléen disant si l'étudiant peut passer (c'est à dire si sa note est supérieure ou égale à 10) ;
- (e) écrivez enfin une fonction qui donne la mention de l'étudiant : "Très bien", "Bien", "Assez bien", "Passable" ou "Redouble" si sa note est respectivement dans l'intervalle [16, 20],  $\left[14, 16\right], \left[12, 14\right], \left[10, 12\right]$  ou  $\left[0, 10\right]$ . Si la note n'est dans aucun de ces intervalles, la fonction retourne "Note invalide". Elle prend donc un paramètre de type Etudiant et renvoie une chaîne de caractères (type String). On pourra utiliser des if ... else ... imbriqués.
- 3. Ouverture : on pourra créer une classe Groupe représentant un groupe d'étudiants. Celui-ci disposera par exemple d'un attribut de type Etudiant [] (c'est à dire un tableau d'étudiants). Dans la classe principale, ajouter des fonctions permettant de calculer la moyenne des notes du groupe, les notes maximale et minimale ou d'autres données du groupe.

Exercice 4 En cours a été vue la classe Pixel. Dans cet exercice, nous cherchons simplement à représenter et manipuler des points (sans couleur donc) en deux dimensions. Ayant fixé un repère dans le plan, on peut représenter en mémoire un point par ses coordonnées cartésiennes.

- 1. Ecrivez une classe Point, disposant de deux attributs réels (de type double), x et y, correspondant respectivement à son abscisse et à son ordonnée.
- 2. Munissez la classe de deux constructeurs :
	- $\sim$  l'un permettant de fixer les coordonnées à la construction, dont l'en-tête est de la forme : public Point (double x, double y).
	- $\sim$  l'autre étant le constructeur par défaut (donc sans argument), qui fixe les coordonnées à l'origine, i.e. à (0,0). Dans ce constructeur, vous pouvez appeler le constructeur prédécent.
- 3. Dans une classe principale MainPoint créez une fonction pour afficher les informations relatives à un point, par exemple une fonction static void affiche(Point p) qui affiche le message "point de coordonnees (aaa,bbb)" où aaa et bbb correspondent respectivement à l'abscisse et à l'ordonnée du point p passé en paramètre.
- 4. Testez cette fonction dans un main (vous testerez systématiquement chaque nouvelle fonction ajoutée).
- 5. Ajoutez à la classe MainPoint une fonction dont l'en-tête est static boolean egaux(Point pt1, Point pt2). Celle-ci prend en arguments deux points pt1 et pt2 (de type Point) et retourne true si et seulement si les points ont mêmes coordonnées. <sup>2</sup>
- 6. Pour tester ce que vous avez écrit jusqu'à présent, on pourra utiliser le morceau de code suivant :

```
// Creation de deux points
2 Point pt1 = new Point ();
      Point pt2 = new Point(1.5, -3.2);4 // 1er Test d'egalite :
      System.out.println ("Egaux? " + (pt1 == pt2)); // faux
6 System.out.println ("Egaux? " + egaux (pt1, pt2)); // faux
      // Deplacement d'un point
8 \mid \qquad \text{pt1 x = 1.5};pt 1 \cdot y = -3 \cdot 2;
```
<sup>1.</sup> Un return ne peut renvoyer qu'un seul objet. Il existe des façons élégantes en Java pour contourner cette difficulté lorsqu'on veut qu'une méthode retourne plusieurs objets, mais nous nous limitons ici à l'utilisation d'un petit tableau.

<sup>2.</sup> En programmation, il est souvent utile de pouvoir décider si deux instances d'une classe représentent le même élément. L'opérateur de Java == ne permet pas de tester dans le sens qu'on souhaite l'égalité de deux points.

```
10 // 2eme Test d'egalite :
      System.out.println ("Egaux? " + (pt1 == pt2)); // faux
12 System.out.println ("Egaux? " + egaux (pt1, pt2)); // vrai
```
7. Plus généralement, on peut avoir besoin de calculer la distance entre deux points. Créez une fonction static double distancePt(Point pt1, Point pt2) qui prend deux points pt1 et pt2 et renvoie la distance euclidienne<sup>3</sup> entre ces points. Pour la racine carrée, on pourra utiliser Math.sqrt qui prend en paramètre un réel et retourne sa racine carrée.

Ouverture : définissez une deuxième classe PointPolaire permettant de représenter des points, mais cette fois en les repérant par leurs coordonnées polaires. Ajoutez des fonctions similaires à celles implémentées pour manipuler la classe Point. Ajoutez ensuite une méthode pour convertir un PointPolaire en Point.

<sup>3.</sup> On rappelle que la distance euclidienne entre deux points de coordonnées respectives  $(x_0, y_0)$  et  $(x_1, y_1)$  est 3. On rappene que la distance et<br>donnée par  $\sqrt{(x_1 - x_0)^2 + (y_1 - y_0)^2}$ .